## **A SPRAY THAT KEEPS PESTS AWAY! Ready-to-Use and Long-Lasting!**

**FROGS** 

**NON** 

**TOXIC** 

**SNAKES** 

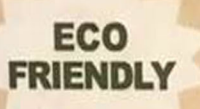

**TOADS** 

**IGUANAS** 

a

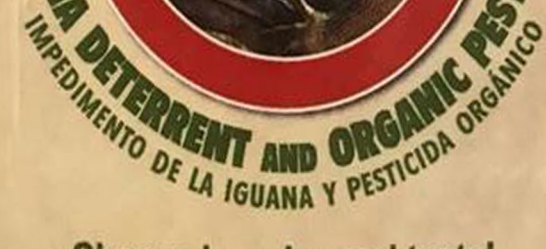

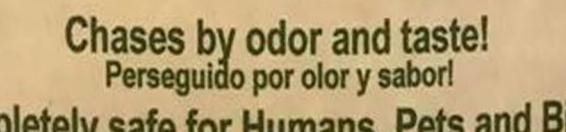

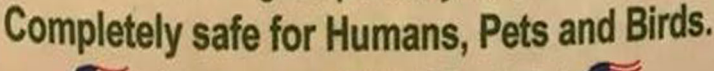

Patent Pending . Net Contents 128 fl. oz (1 gallon)

## **HELPS PROTECT:** Homes, Pools, Docks, Plants, Trees **Flowers & Shrubs**

Deters pests such as iguanas, curly tails & other lizards, squirrels, rabbits, frogs & toads, ducks, geese, snakes, deer raccoons, skunks, etc. Also deters garden pests such as mealybugs, beetles, white flies, thrips, leaf-chewers, aphids, spider mites, snails and more!

### **Shake well** before using.

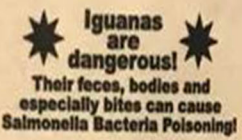

# *CALIFORNIA AND ORGANIZATION* **INSTRUCTIONS FOR USE:**

Spray Iguana-Rid® thoroughly in all areas where iguanas bask, feed, are seen, or there is evidence of their, presence such as droppings, claw marks, or chewed plants or any other area where control is desired.

Iguana-Rid®is non-harmful, and works by producing an odor and taste which is disagreeable to iguanas. Initially applying liberal amounts will be most effective. It may take several days for results depending on the severity of the infestation. Re-application is recommended every 3-5 weeks.

### The ONLY time it does not work is when you don't use enough!

Caution: Keep out of reach of children. Eye irritant. If contact occurs, flush with plenty of water. Avoid contact with skin, eyes and clothing. Wash with soap and water after handling.

"This product contains only 100% EPA exempt ingredients. (Este producto contiene los ingredientes exentos del solamente 100% EPA.) This product is exempt from Federal EPA registration under section 25(b) of FIRFA and as such is not registered with the Environmental Protection Agency.

### Patent Pending · PROUDLY MADE IN THE USA

www.pestridproducts.com For questions, please call 888-362-7627.

> **IGUANA-RID, LLC** 4100 N. Powerline Road, #F-5 Pompano Beach, FL 33073

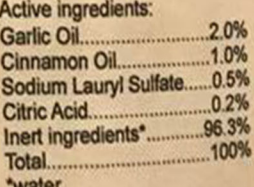

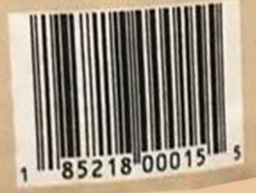